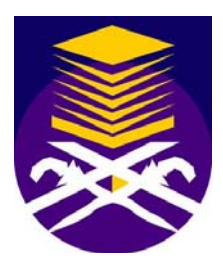

**MARA University of Technology** 

# **HEAT EQUATION ANALYSIS**

# **USING**

# **PARALLEL PROGRAMMING TOOLS**

**Emilia Binti Mohamad Shukree** 

**2004617904** 

Thesis submitted in fulfillment of the requirements for **Bachelor of Science (Hons) Data Communications and Networking** 

> **Faculty of Information Technology And Quantitative Science**

> > **November 2007**

## **DECLARATION**

I certify this thesis and the research to which it refers are the product of my own work and that any ideas or quotation from work of the other people, published or otherwise are fully acknowledge in accordance with the standard referring practices of the discipline.

…………….………………………………

DECEMBER 3, 2007 EMILIA BINTI MOHAMAD SHUKREE

2004617904

### **APPROVAL**

### HEAT EQUATION ANALYSIS USING PARALLEL PROGRAMMING TOOLS

#### **BY**

#### **EMILIA BINTI MOHAMAD SHUKREE**

This thesis was prepared under the supervision of thesis coordinator, En. Adzhar Abd. Kadir, Department of Computer Technology and Networking and has been approved by the thesis supervisor, Pn. Siti Arpah Ahmad. It was submitted to the Faculty of Information and Quantitative Science and was accepted in partial fulfillment of the requirement for the degree of Bachelor of Science.

Approved by:

 $\mu^2$ 

 $\frac{1}{2}$ 

Siti Arpah Ahmad **Thesis Supervisor** 

Date: DECEMBER 3, 2007

#### **ACKNOWLEDGEMENT**

بالسمشالرحمانالرحيم

*(In the name of Allah, the most Gracious and the most Merciful)* 

Alhamdulilah, praise and blessing of Allah Al-Mighty for giving me good health of body and mind, strength, patience and ability to complete this thesis project. The project delivered in this paper could not have been accomplished without the help from Him.

First and foremost, I would like to express my appreciations and million of thanks to my supervisor, Puan Siti Arpah Ahmad for her guidance, ideas, advices and patience in assisting me in my thesis from the beginning until the completion of this project. I feel very lucky to be her supervisee because the completion of this project run smoothly with her continuous courage and any problem arose could be solved straight away. Her relentless effort in guiding me could not be forgotten and will be remembered for the rest of my life.

Highest form of gratitude is dedicated to Encik Adzhar Abd Kadir for coordinating this thesis project, besides giving advices and guidance along the producing of this thesis report. His numerous invaluable advice, positive comments, continuous guidance and persistence encouragement throughout the course of this project give me a lot of information and could assist me in producing better report writing. His critics could be taken as an advice and helped brightens me up the unclear part of my project.

Special thanks also dedicated to my family, especially to my mum, Puan Azizah Mohamed Nor for her great support towards me even though this is the second chance for

me to complete this thesis project. Even though she was quite disappointed before, she still encourages me to accomplish this thesis and achieve great results. After she prays day and night for me, finally I could finish completing this project and hopefully it will be great news for her. I love u mum. Not forgetting also to my lovely sister, Puan Edleen Mohamad Shukree for giving me a nonstop of moral support and who had always helped me in difficult moments. She is also the person who always had the patience to listen to my problems during accomplishing my thesis.

To my dearly loved friends of B. Sc. (Hons.) Data Communications and Networking intake of June 2004 and July 2005, thank you for all your support and brilliant ideas throughout the duration of the thesis project starting from the proposal stage until the completion of my thesis. Special gratitude also dedicated to my best friend, Hazrin Mohammad for kindly helping me in technically and mentally support. Without his helped, I do not think that I will carry out with this thesis successfully. Your kindheartedness will be remembered and appreciated.

Lastly, my gratitude extends to all individuals who have contributed either directly or indirectly in preparing this research successfully. I thank you to all of you for your support.

Wassalam.

Emilia Binti Mohamad Shukree November 2007

#### **ABSTRACT**

Many new technologies, in terms of software and hardware had been introduced that had made computing power doubles every year. Programmers and software developers had introduced more high quality software's, vivid and clear animations, more real time simulations, and any other programs that need more powerful processing. Sequential processing and computing is a thing of the past and cannot afford to today's software's and programs that has the quality as mentioned earlier. That's what had made parallel computing and processing is the choice in the world of today. However, due to cost constrains, some organizations could not afford to have today's parallel supercomputers. Hence, urging developers and programmers to come up with a solution which is to virtualize the use of parallel processing which is why the Parallel Virtual Machine had come out as of today, to benefit organizations by connecting a few personal computers (PC's) via today's standard networking architectures.

This research project is conducted to find the time difference between the parallel heat equation program that was built by the author derived from the former parallel coding by using C language and the modified sequential heat equation program in peer-to-peer (P2P) network and star topology network. SSH communications standard via RSA key will be used between those PC's in both network architecture to ensure that the PVM daemons on those PC's can be contacted and making sure that the PVM run smoothly. It is expected that the parallel heat equation programming will execute faster than the latter sequential heat programming code.

# **TABLE OF CONTENTS**

# **CONTENTS PAGE**

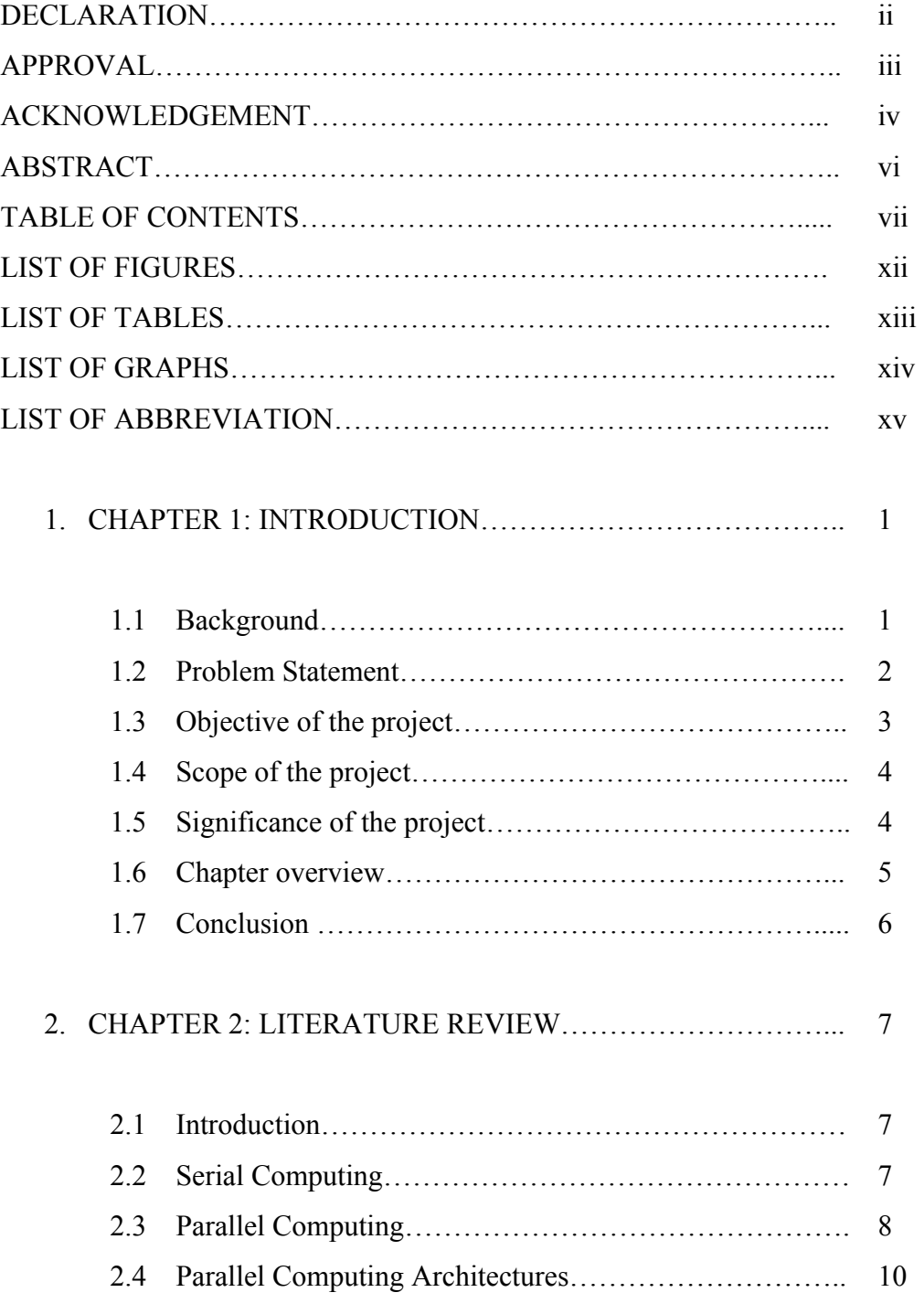

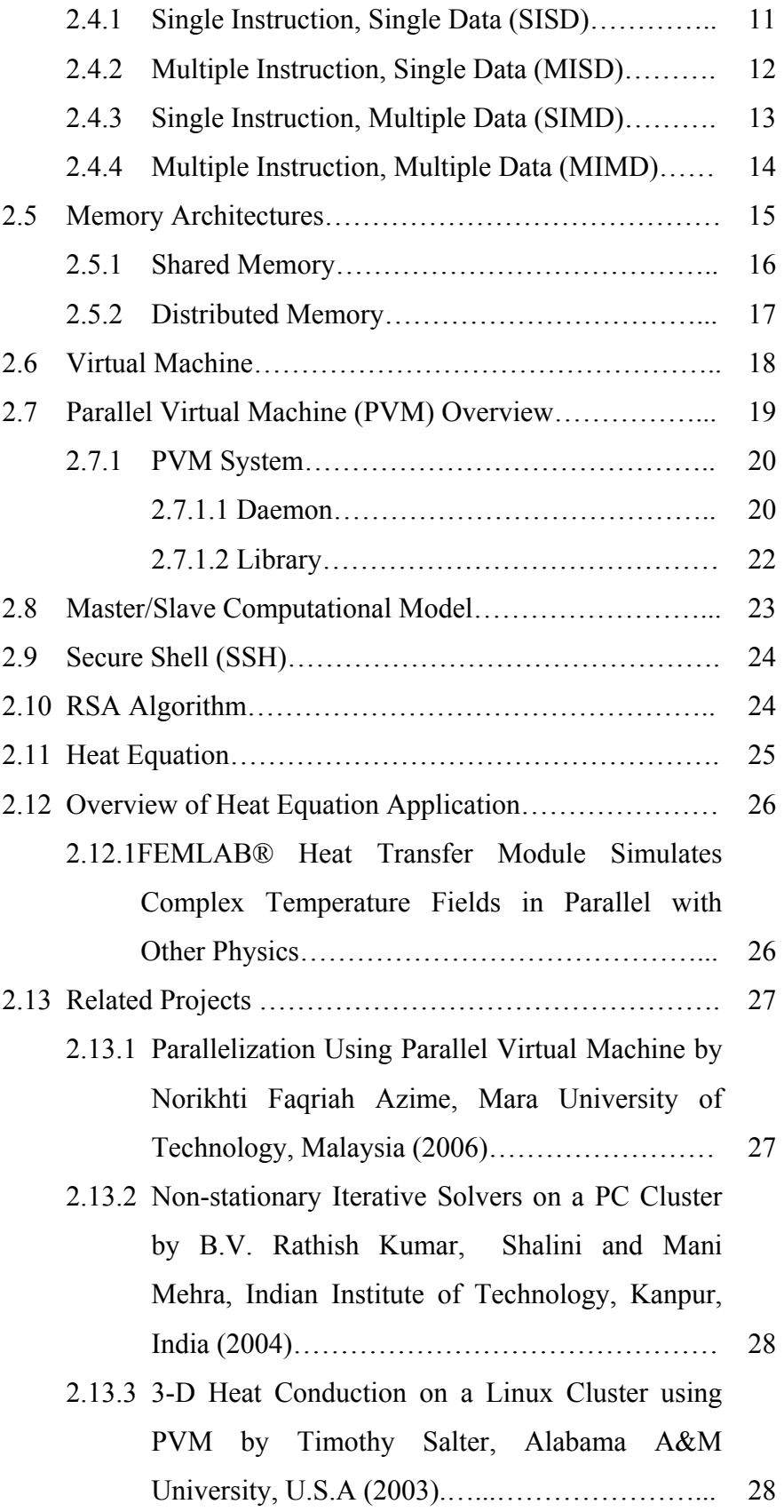

- 2.13.4 Crystal Growth Simulation on Clusters by Dana Petchu, Daniel Vizman, Western University,Timisoara, Jochen Friedrich, Institute for Intergrated Circuits Erlangen, Germany, and Monica Popescu, Aurel Vlaicu University, Romania (2002)………………………………….. 29
- 2.13.5 The AGEB Algorithm for Solving the Heat Equation in Three Space Dimensions and Its Parallelization Using PVM by Mohd Salleh Sahimi, Universiti Tenaga Nasional, Malaysia, Norma Alias, Universiti Kebangsaan Malaysia, Malaysia and Elankovan Sundararajan (2001)…... 29
- 2.13.6 Performance Evaluation of a Distributed Algorithm for an Inverse Heat Conduction Problem by C.H. Lai, C.S. Ierotheou, C.J. Palansuriya, and K.A. Pericleous, University of Greenwich, U.K (2000)………………………….. 30
- 2.13.7 Multifrontal Algorithm for the Solution of Large Systems of Equations Using Network-Based Parallel Computing by N. K. Ingle, and T. J. Mountziaris, State University of New York Buffalo, U.S.A (1994)…………………………… 30
- 2.13.8 Load Balancing the Heat Equation in a Heterogeneous Environment with PVM by Nicole Nemer-Preece, and Lenore Mullin, University of Missouri-Rolla, Missouri (1994)…………………
- 2.14 Summary………………………………………………… 31 31
- 3. CHAPTER 3: METHODOLOGY………………………………. 32
	- 3.1 Introduction……………………………………………… 32

ix

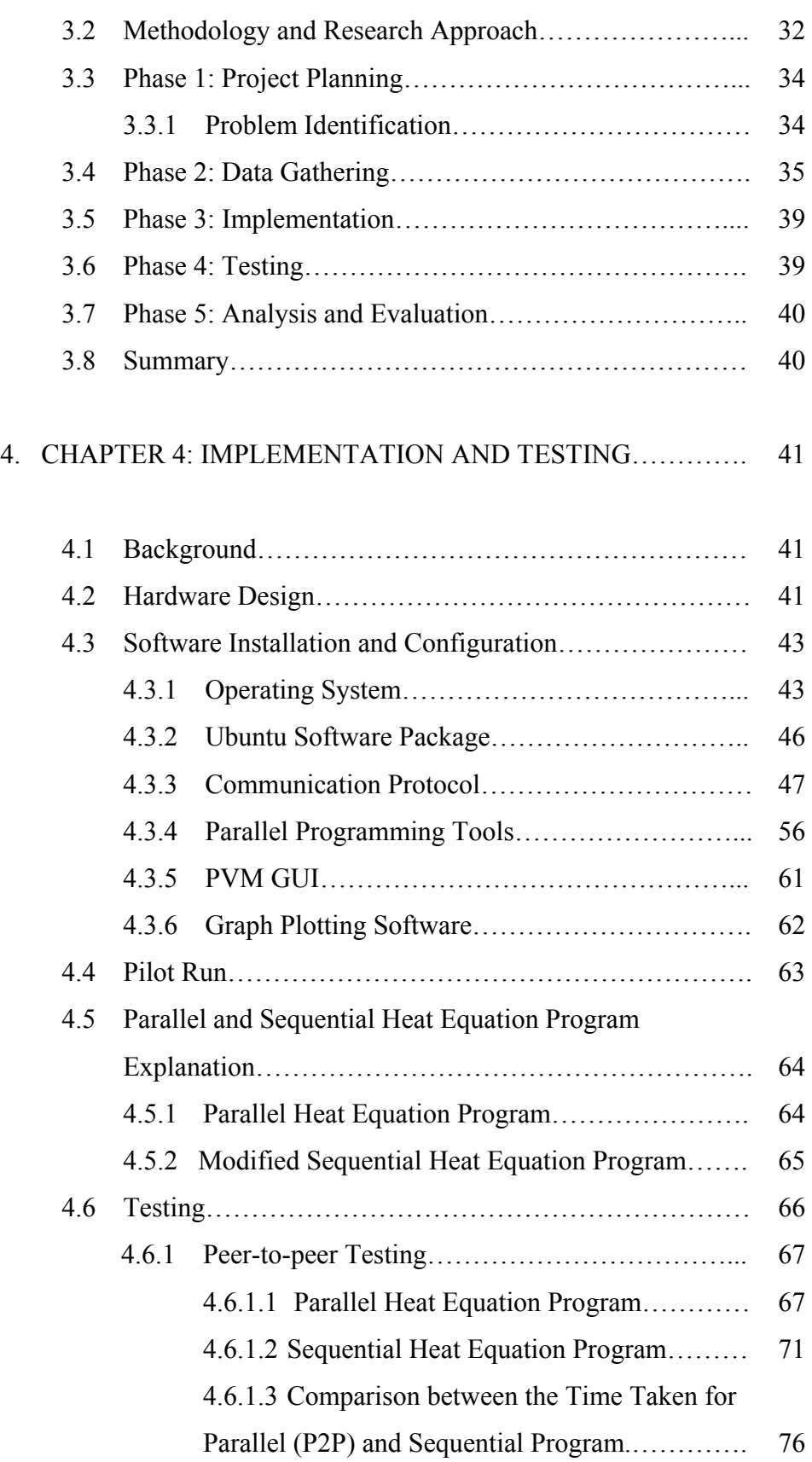

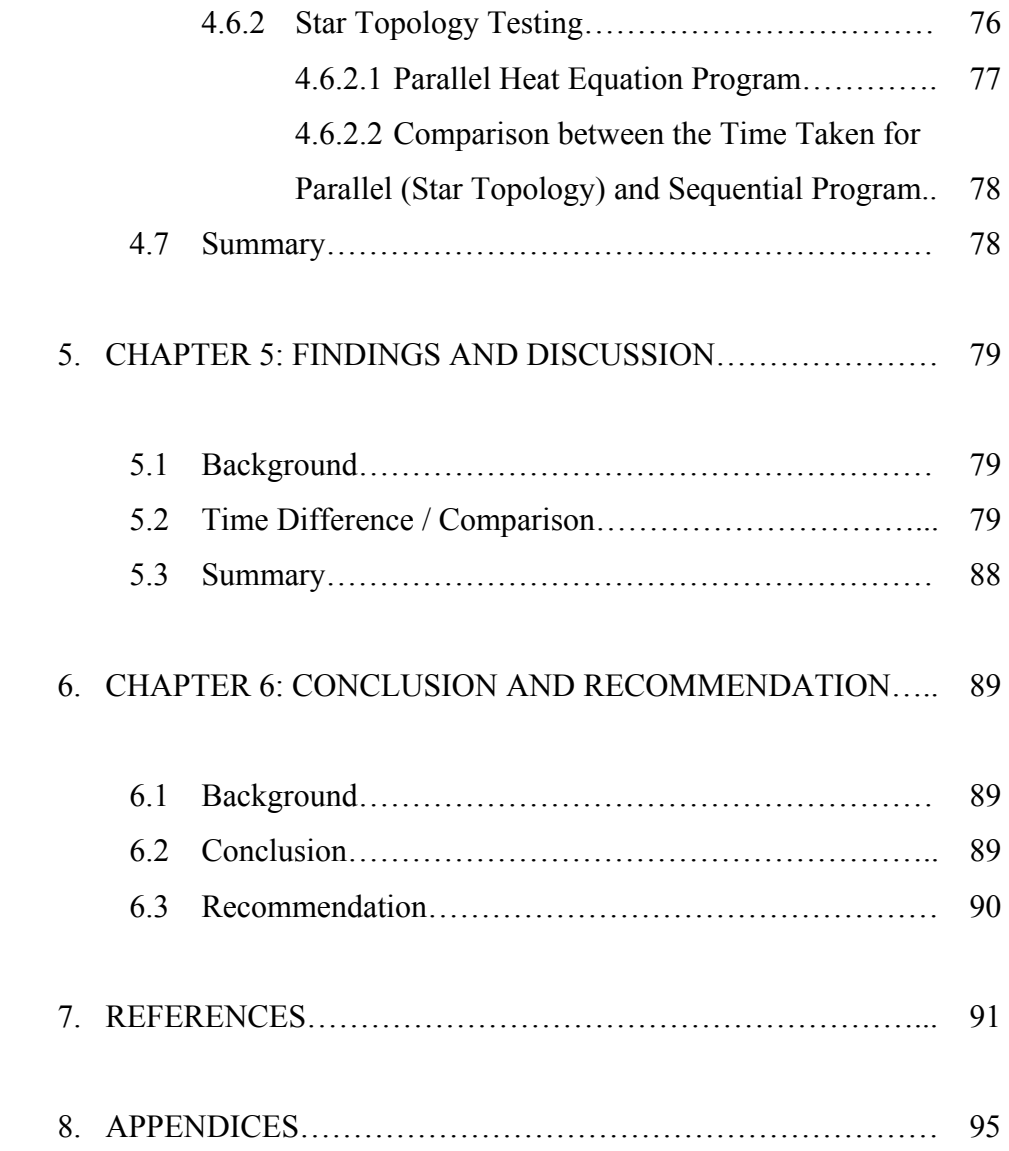

# **LIST OF FIGURES**

# **FIGURES PAGE**

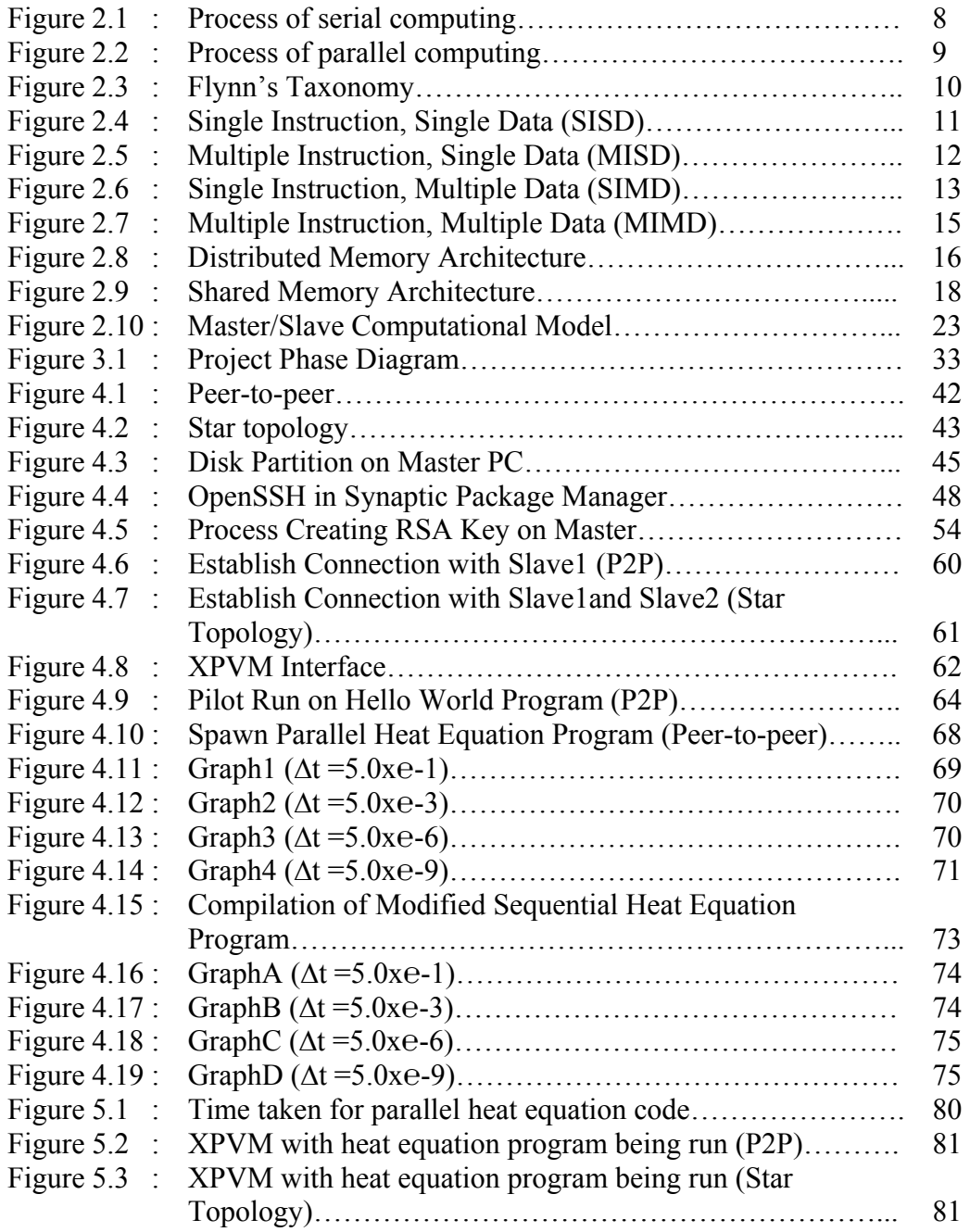

# **LIST OF TABLES**

# **TABLES PAGE**

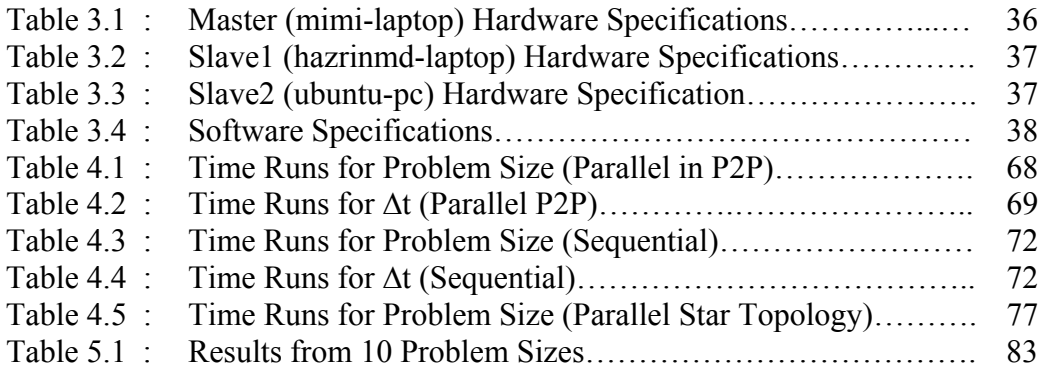

# **LIST OF GRAPHS**

# **TABLES PAGE**

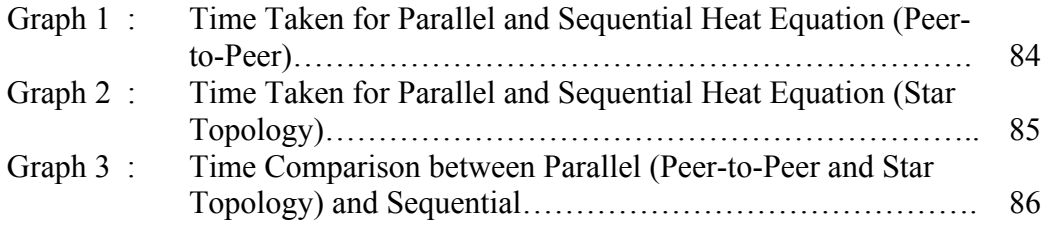

# **LIST OF ABBREVIATION**

# **Abbreviation Full Text**

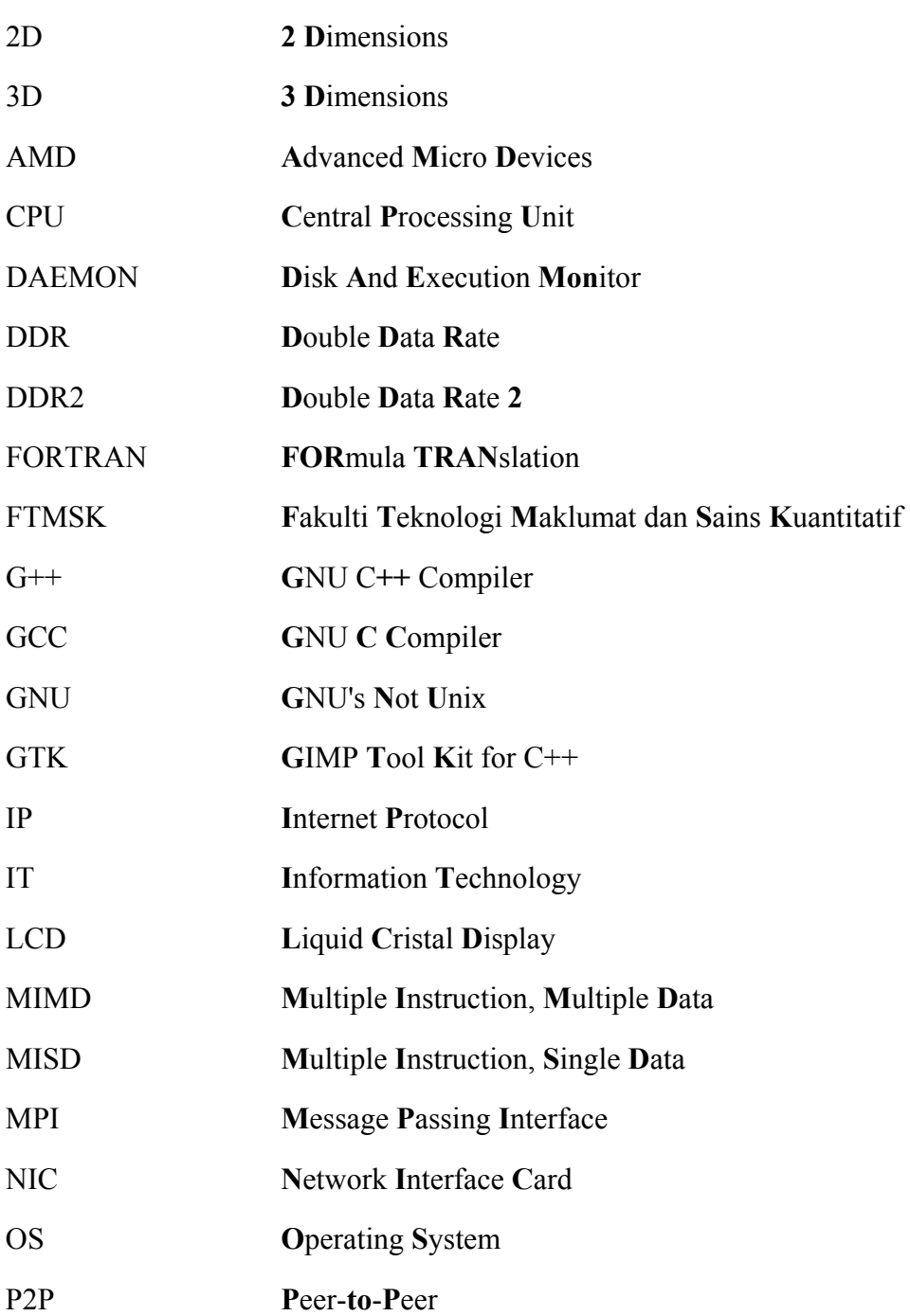

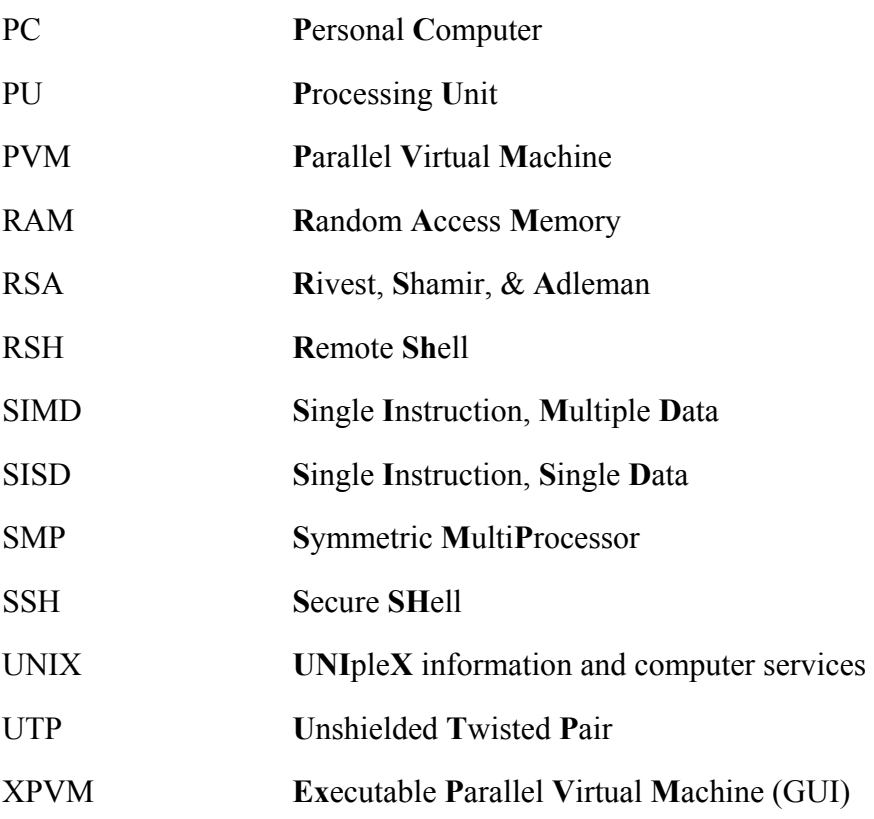

### **CHAPTER 1**

## **INTRODUCTION**

## **1.1 Background**

Back to these past several years, there are many new technologies has been launched to the computer technology field. This is due to the evolution of technological advances of information technology and people are getting excited to have a better performance in terms of speediness as time passed by. The eagerness of these peoples have encourage the IT (Information Technology) experts to produce much better equipment with low price but boost up the performance and generates faster speed time rather than higher price equipment with the same performance. As a result, we can see the significant growth in multiprocessing computing and it has been the introduction to the parallel computing.

Parallel computing is the simultaneous execution of the same task (split up and specially adapted) on multiple processors in order to obtain results faster. The idea is based on the fact that the process of solving a problem usually can be divided into smaller tasks, which may be carried out simultaneously with some coordination.<sup>1</sup> Today, many large companies or labs need to solve complicated tasks which require large amount of processing. Parallel computing could truly help them to solve their problems with processing and many of developed parallel programming tools such as Parallel Virtual Machine (PVM) could be used in order to the implementation of parallel computing system.

<sup>&</sup>lt;sup>1</sup> http://en.wikipedia.org/wiki/Parallel\_computing

PVM is a software tool for parallel networking of computers. It is designed to allow a network of heterogeneous machines to be used as a single distributed parallel processor.<sup>2</sup> PVM permits a heterogeneous collection of Unix and/or Windows computers hooked together by a network to be used as a single large parallel computer. Thus, large computational problems can be solved more cost effectively by using the aggregate power and memory of many computers rather than we use a supercomputer which needs a higher cost. PVM is free software and could be downloaded from the internet and easy to use. Furthermore, the source code freely available and people can use the existing source code and modify it so that it can be used for their similar project or work area.

In this research project, two types of network architecture; P2P and star topology will be used. In P2P network, two personal computers (PC's) will be networked together and parallel programming tool; PVM will be installed and configured for parallelization of both PC's while three (3) PC's will be used for star topology network and also will be parallelized using PVM. By using networked PC rather than supercomputer or new PC with high performance, this could provide large benefits to companies or labs. The sample of parallel heat equation program will be compared between the developed sequential heat equation program in terms of speed and performance on both types of network architecture. Large or complex computational problem could be solved by utilize the use of old computers and put it together and parallelized them.

## **1.2 Problem Statement**

The idea of the come out with this research project is derived from the problems encountered in sequential computing. Sequential computing may lead to low performance for large computational problems such as the complex calculation of heat equation. For sequential computing, complex calculations needs extremely high of CPU (Central

<sup>&</sup>lt;sup>2</sup> http://en.wikipedia.org/wiki/Parallel\_Virtual\_Machine

Processing Unit) usage and if just a single processing is used, it will burden and may lead to the damage of the machine. These kinds of problems will increase the time taken and slower the production of the results especially when the machine were crashed or hanged.

If we networked together the old machine and parallelized them, we may utilize the used of many processors and share the tasks where it could increase the performance and no problems will occur if new tasks were added. The cost also could be decreased if we networked together the old or used machines rather than we use a supercomputer with single high performance processor which is extremely expensive. By gathering many workstations like the one that we use for personal computing today, we can save the cost but have almost the same performance as a supercomputer.

## **1.3 Objective of the project**

This project is done to achieve three main objectives:

- 1. To install and configure parallel programming tools in Linux environment for three hosts which will be used in two types of network architectures which are peer-to-peer and star topology networks in order to run the parallel heat equation program.
- 2. To modify the sample of parallel heat equation program in order to build a sequential heat equation program.
- 3. To analyze the performance and time consumed between both of the parallel and sequential program in those two types of network architecture.

## **1.4 Scope of the project**

The scope that has be considered in this project:

- 1. The entire project will be limited to Linux environment because those PC's were installed with Linux-based operating system.
- 2. The modification of sequential heat equation program is limited to C language because the sample of parallel heat equation program is written in C language.
- 3. This project also limited to simple heat equation program.

## **1.5 Significance of the project**

This project could benefits mostly to the communities:

- 1. This project will contribute to scientific labs or non-profit organizations which do complex calculations due to the effectiveness of the project in terms of cost and performance.
- 2. This project will also contribute to the FTMSK (Fakulti Teknologi Maklumat & Sains Kuantitatif) students which could be exposed with parallel computing and they could expand the scope of this research.

## **1.6 Chapter overview**

Following is the introductory of the chapters:

#### *Chapter 1: INTRODUCTON*

Introduce and overview the background of the project and main objectives that need to be accomplish and achieve in finishing the project.

#### *Chapter 2: LITERATURE REVIEW*

Covers literature review and general information of the technology and terminology that will be used in the development of the project. The related works also will be discussed in this chapter.

#### *Chapter 3: METHODOLOGY*

Includes the methodology and design involved in this project. The techniques used to complete the project efficiently within time given will be explained further in this chapter.

#### *Chapter 4: IMPLEMENTATION*

Explains the installation, configuration and testing of the project as a whole.

#### *Chapter 5: FINDINGS AND DISCUSSION*

Contains the discussion of the results from project's output. The outputs are figured up based on implementation in the project, either it achieves the objective or not.

#### *Chapter 6: CONCLUSION AND RECOMMENDATION*

Comprises the conclusion of the project as a whole and it will be evaluated based on the achievement of the goals and objective of the project.

*References:* Lists of further information sources.

*Appendices:* Collections of data and source code. This part also includes the project outline.

## **1.7 Conclusion**

With the understanding the concept of this project, the exploration of parallel computing could be implemented. It follows up by the problems aroused that might be solved by the existing of this research. The objectives of this research were stated to give a clear overview of what is need to be achieved within the area of the limited scope. The successful of this project will give benefits to the community especially to scientific labs and FTMSK students in parallelizing computers and gain benefits from it.

### **CHAPTER 2**

## **LITERATURE REVIEW**

## **2.1 Introduction**

This chapter will be a review on some literature that is related to the research area which includes the supporting technologies including its definition and explanations. This will follow by the review on the similar works and research from the other researchers will be included in this chapter. From the particular to the area of research, literature review is the documentation of a comprehensive review of the published and unpublished work from secondary source of information. Most of these articles or literatures are gathered on browsing through the internet and reference books.

## **2.2 Serial Computing**

What is serial? Serial means one by one. Serial data transfer refers to transmitting data one bit at a time.<sup>3</sup> Serial computing which is also known as sequential computing means a single computer having a single Central Processing Unit (CPU) to be run on *(Barney, 2007).*<sup>4</sup> Traditionally, software has been written for serial computation. A problem is broken into a discrete series of instructions and it will be executed one after another. Only one instruction may execute at any moment in time. The example of serial computing is show in Figure 2.1 below:

 3 http://www.webopedia.com/TERM/s/serial.html

<sup>&</sup>lt;sup>4</sup> http://www.llnl.gov/computing/tutorials/parallel\_comp/

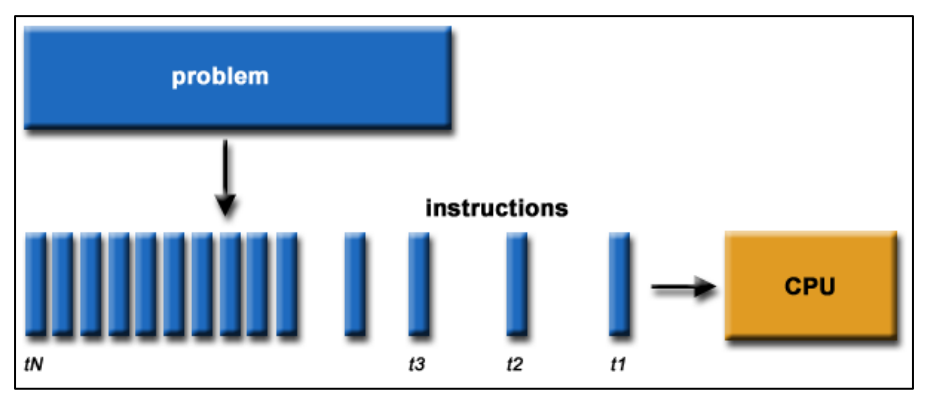

*Figure 2.1: Process of serial computing* 

## **2.3 Parallel Computing**

Parallel computing is the simultaneous execution of some combination of multiple instances of programmed instructions and data on multiple processors in order to obtain results faster. The idea is based on the fact that the process of solving a problem usually can be divided into smaller tasks, which may be carried out simultaneously with some coordination.<sup>5</sup> In the simplest sense, parallel computing is the simultaneous use of multiple compute resources to solve a computational problem. A problem is broken into discrete parts that can be solved concurrently and each part is further broken down to a series of instructions. Those instructions from each part will execute simultaneously on different CPUs. Figure 2.2 below will be the detailed explanation of the process:

 $<sup>5</sup>$  http://en.wikipedia.org/wiki/Parallel\_computing</sup>